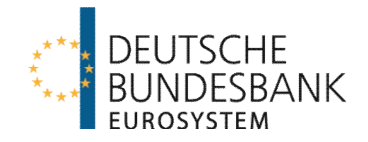

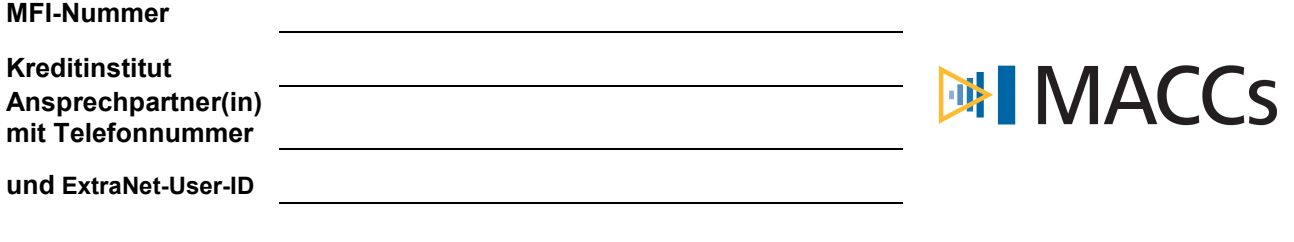

Deutsche Bundesbank Zentralbereich Märkte Kreditforderungsmanagement

**E-Mail: maccs@bundesbank.de**

## **Backup-Vordruck MACCs**

**Einreichung Kreditforderung mit gesamtschuldnerischer Haftung oder Schuldscheindarlehen mit gesamtschuldnerischer Haftung**

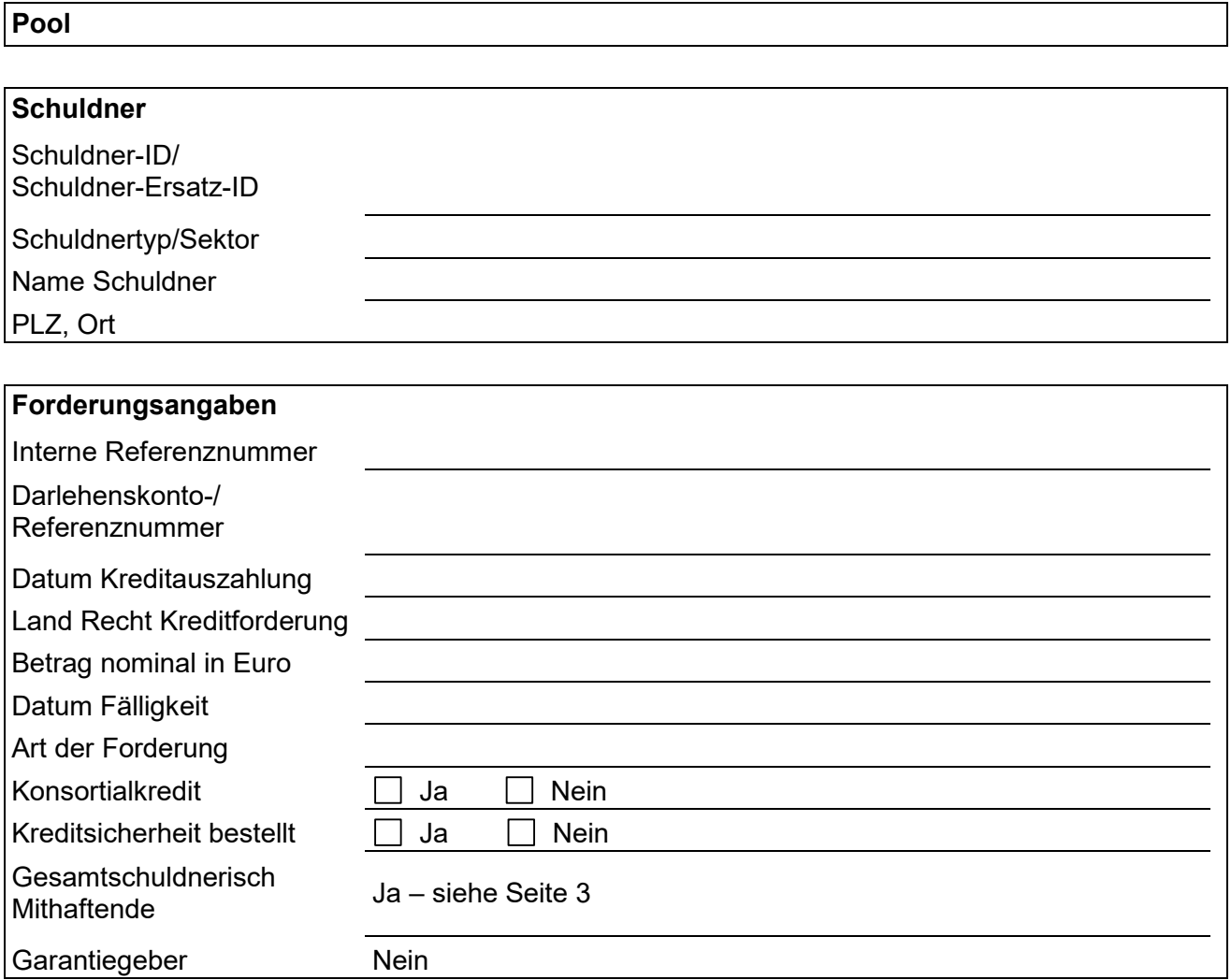

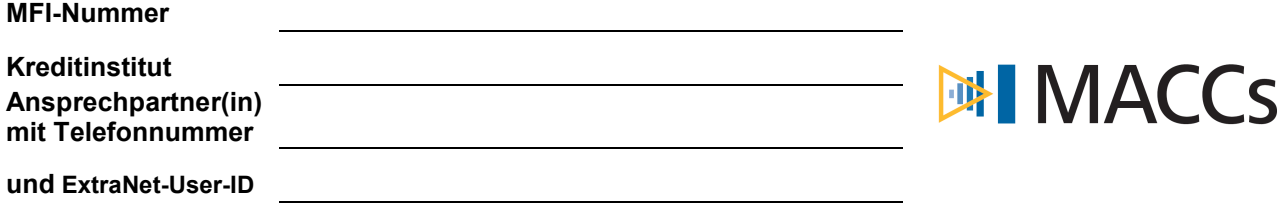

## **Fortsetzung Backup-Vordruck MACCs**

**Einreichung Kreditforderung mit gesamtschuldnerischer Haftung oder Schuldscheindarlehen mit gesamtschuldnerischer Haftung**

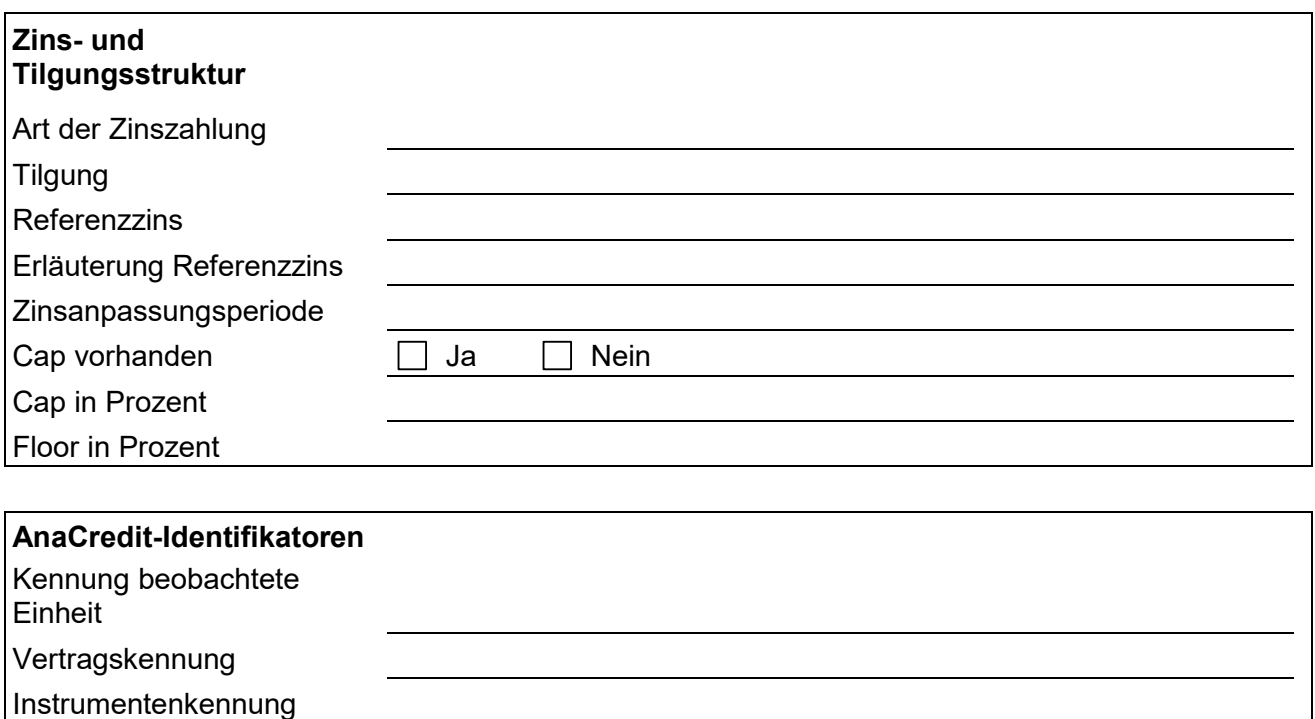

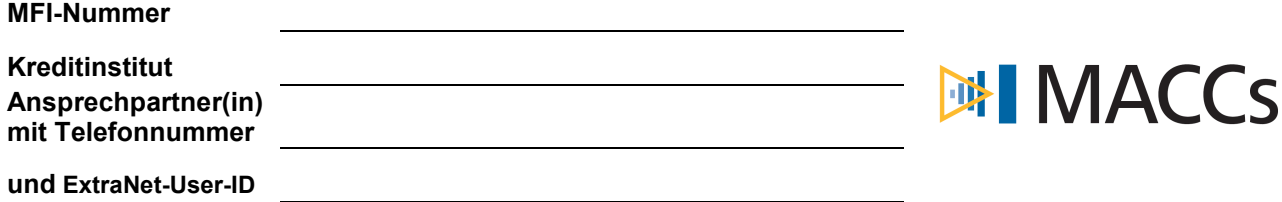

## **Fortsetzung Backup-Vordruck MACCs Einreichung Kreditforderung mit gesamtschuldnerischer Haftung oder Schuldscheindarlehen mit gesamtschuldnerischer Haftung**

**Gesamtschuldnerisch Mithaftende** 

Schuldner-ID/Schuldnerersatz-ID Schuldner-ID/Schuldnerersatz-ID Schuldner-ID/Schuldnerersatz-ID

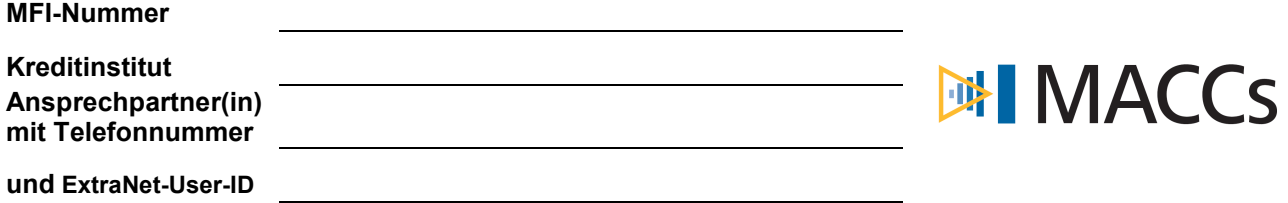

## **Fortsetzung Backup-Vordruck MACCs**

**Einreichung Kreditforderung mit gesamtschuldnerischer Haftung oder Schuldscheindarlehen mit gesamtschuldnerischer Haftung**

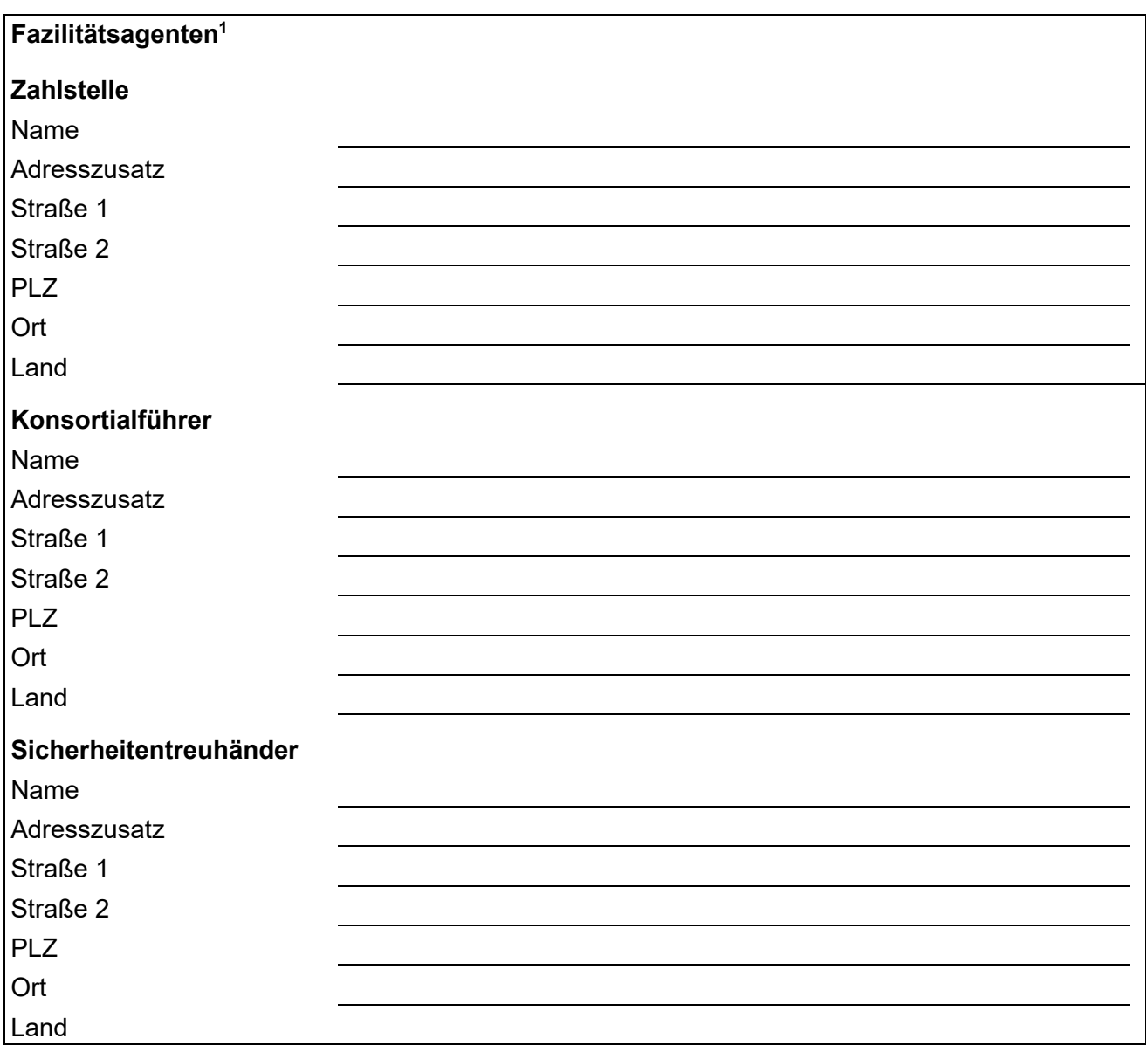

 $\mathcal{L}_\text{max}$  and  $\mathcal{L}_\text{max}$ 

<sup>1</sup> Auszufüllen, wenn es sich bei der Einrichtung um einen Konsortialkredit, ein Schuldscheindarlehen oder eine Kombination der beiden Forderungsarten handelt.